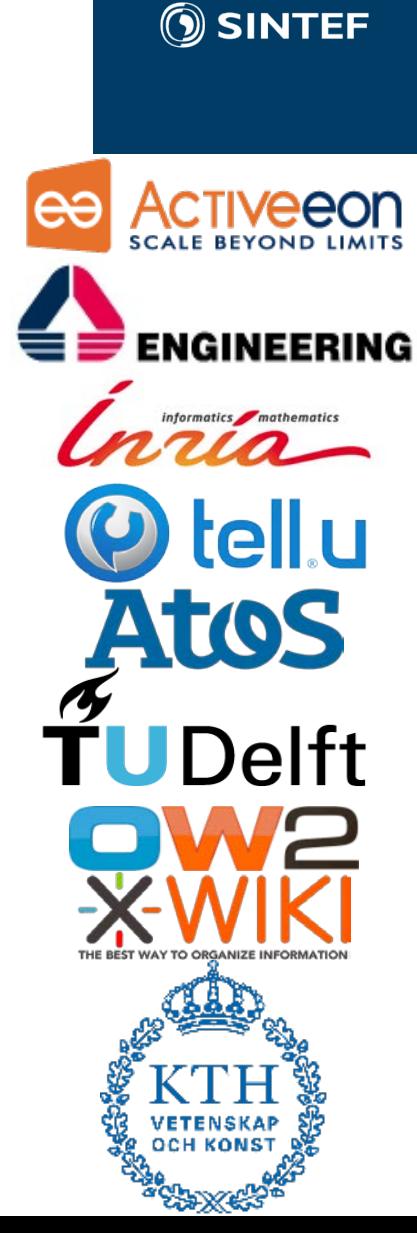

# Configuration testing for better DevOps

Anatoly Vasilevskiy

Stockholm, KTH, Chaos Engineering & DevOps Meetup

December 6, 2017

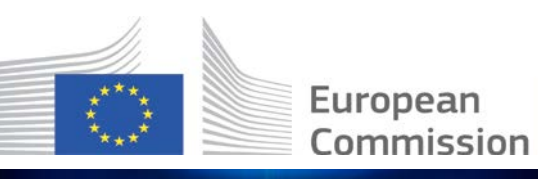

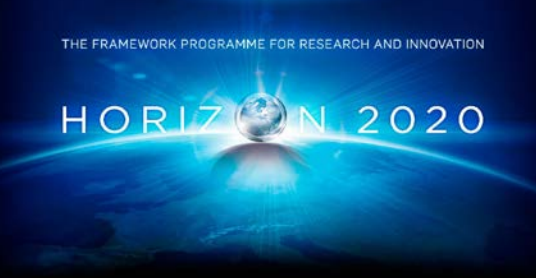

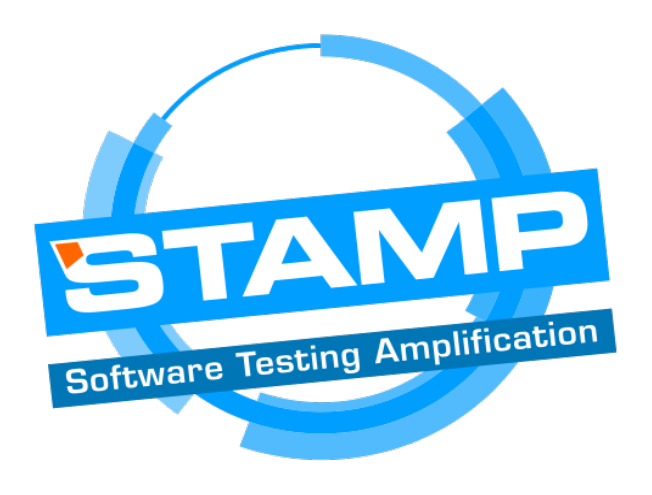

## Agenda

- Configuration testing
- Configuration amplification
- Automation of configuration testing
- Demo

## Configuration testing in Nutshell

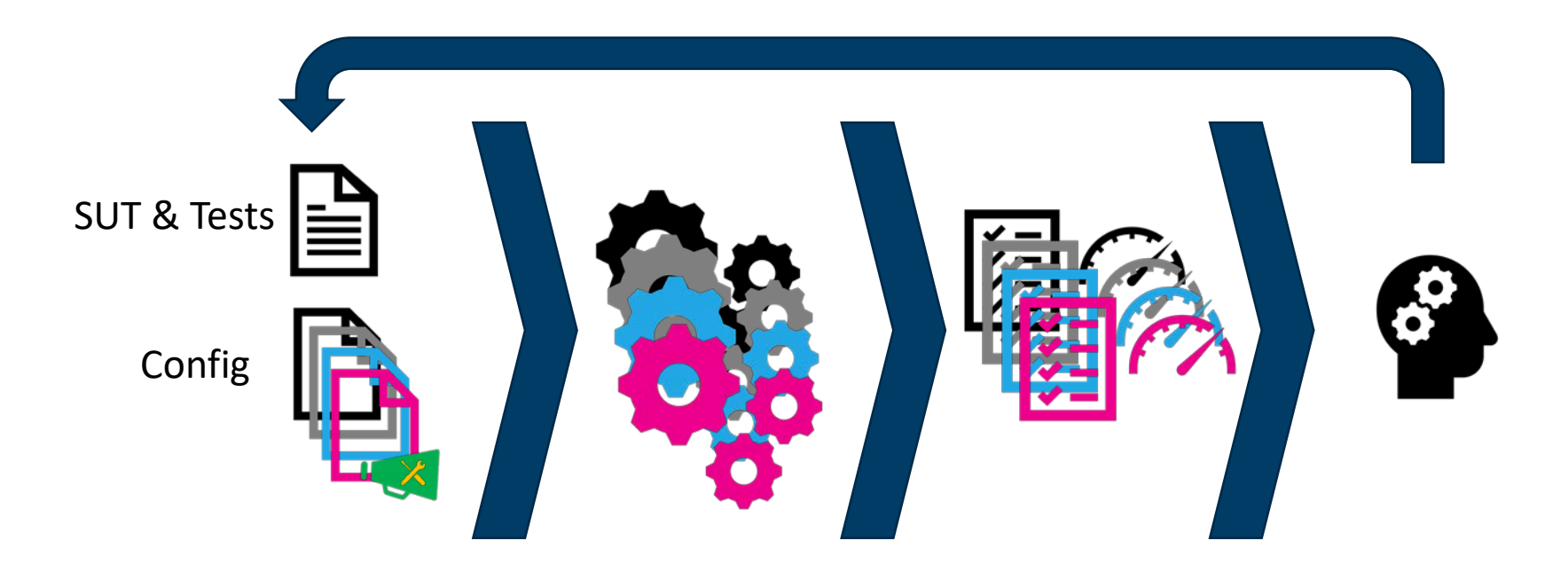

Idea 1: Generate different configurations => **Amplification of configurations** 

Idea 2: Integrate into continuous delivery pipeline => **Automation of configuration testing**

 $\mathbf{Q}$ 

# Challenges: Configuration testing

- Lacking formalization of configurations
	- Docker
- Lacking formalization of variation points
	- Features
- Lacking formalization of valid configuration
	- Constraints
- Lacking tooling to generate various configuration
	- Configuration amplification
- Lacking tooling to integrate into CI pipeline
	- Configuration Testing Framework

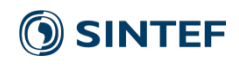

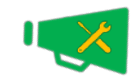

### Use-case: XWiki

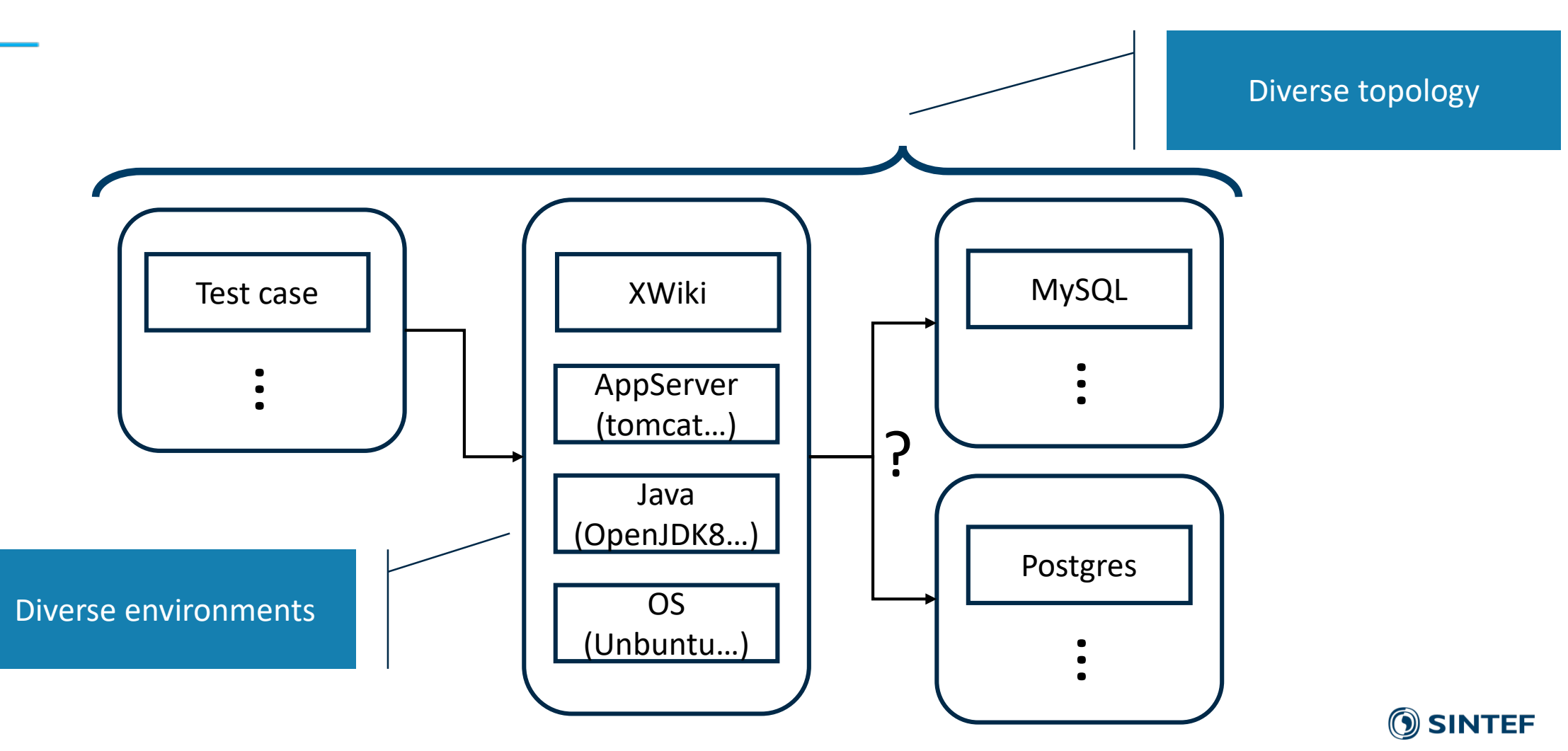

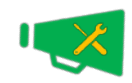

## What is configuration amplification

#### • Environment amplification

- Monolithic architecture
	- vary libraries, framework versions etc.
- Topology amplification
	- Distributed architectures (microservice, multitier)
		- vary databases, application servers etc.
- Runtime amplification
	- Distributed architectures (microservice, multitier)
		- scaling in/out, restarting services

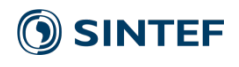

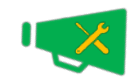

## How to amplify configurations

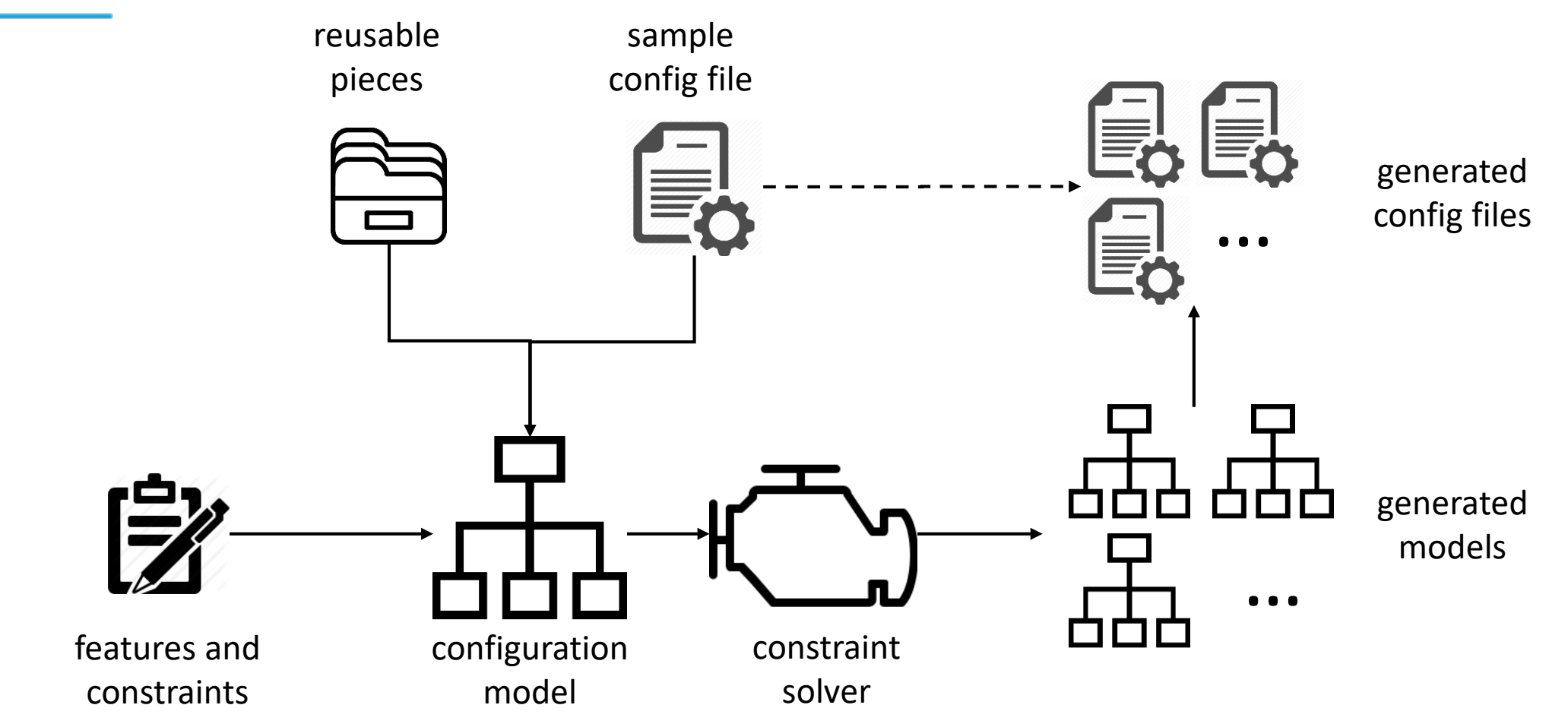

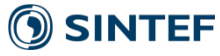

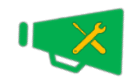

## Environment and topology amplification: XWiki

#### • Features

• Linux (Alpine, Ubuntu…), Java (OpenJDK9, OpenJDK8…, IBMJDK9…), AppServer (Tomcat8, Tomcat9…), Database (MySQL5, MySQL9…, Postgres9, Postgres10…)

#### • Reusable pieces

- Docker files: Tomcat8 (requires Java, introduces Tomcat8)…
- Standard Images: OpenJDK8, MySQL9
- Put them together in a meaningful way to cover different features
	- Constraint solving and optimization

#### • Output:

• Docker images + Docker compose files – ready to run test with one command

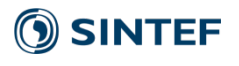

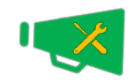

## Runtime amplification

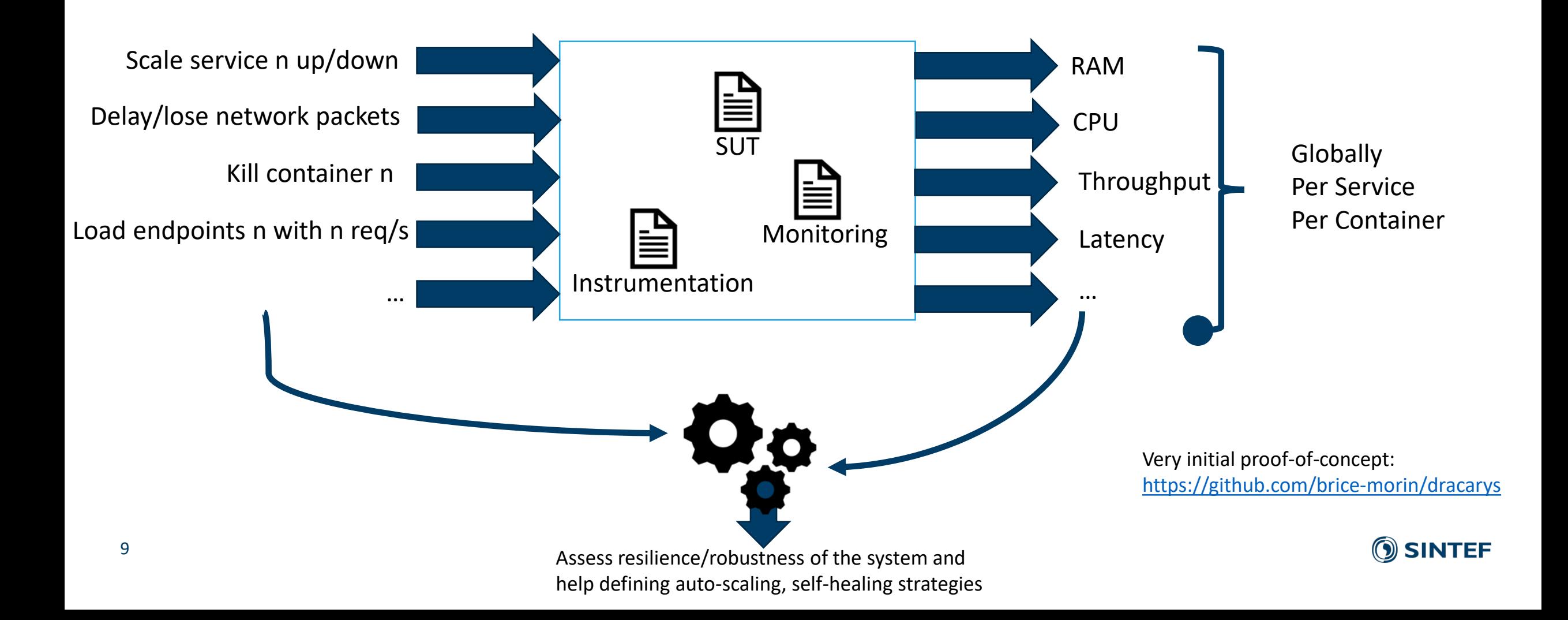

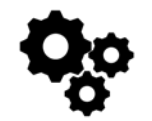

## Configuration Testing Framework (CTF)

- Pluggable build/test systems
	- maven
	- ant
	- tox
	- etc
- Pluggable reporting systems
	- myn site
	- ant
	- etc
- Pluggable infrastructure management
	- sidecar

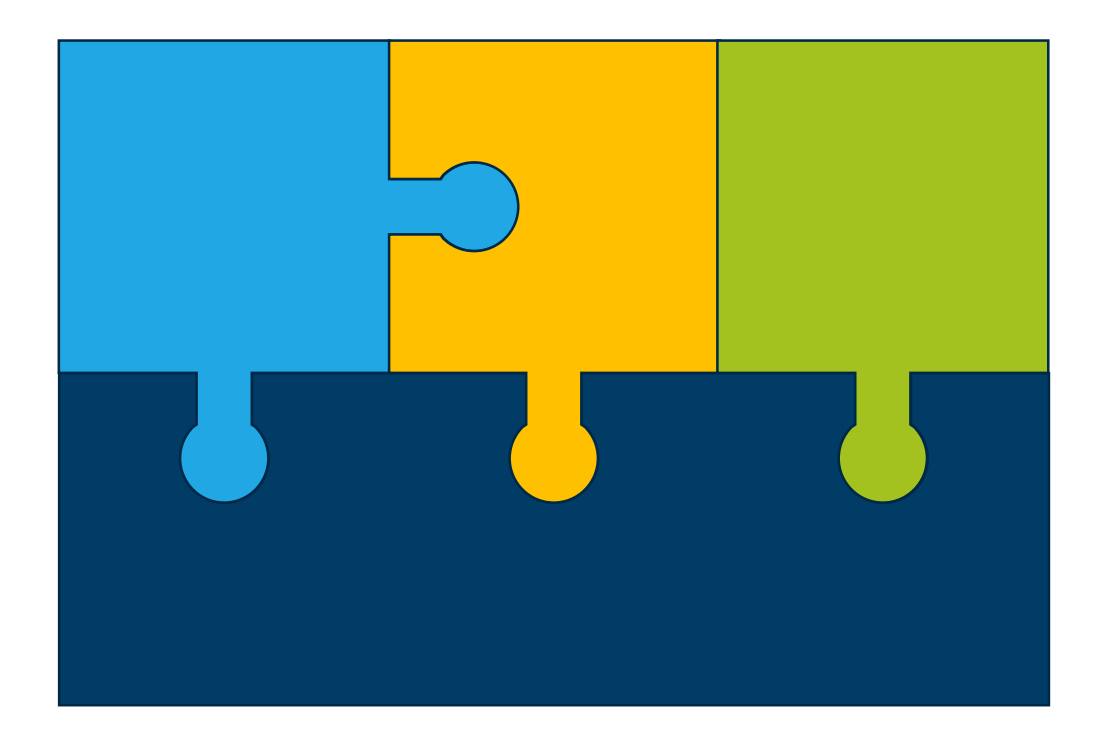

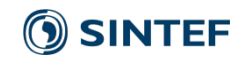

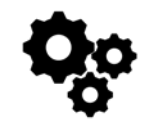

## Prototype implementation of CTF

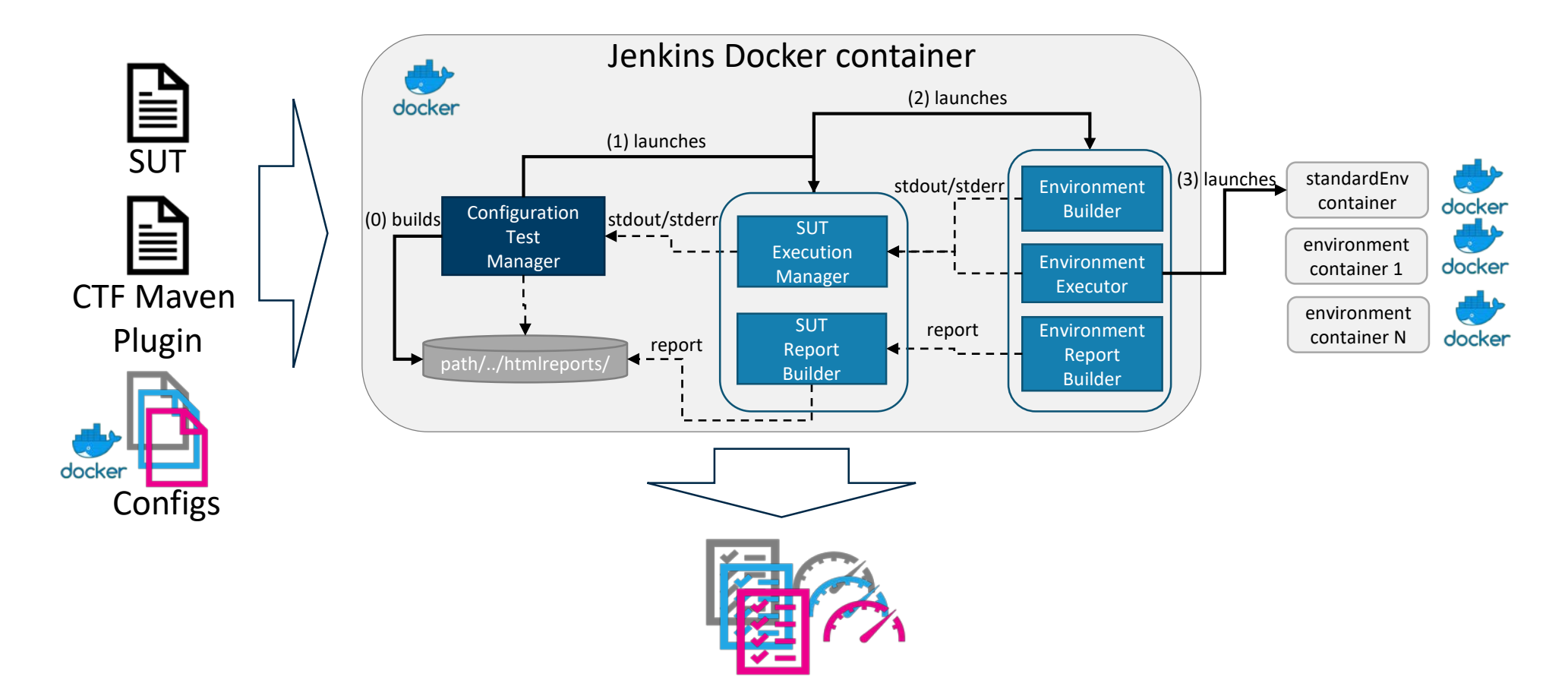

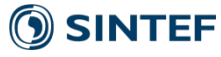

### Demo

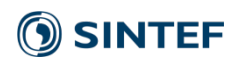

## Links & Contacts

- STAMP Project at [https://www.stamp-project.eu](https://www.stamp-project.eu/)
- Configuration Testing Framework at <https://github.com/SINTEF-9012/config-testing>
- Environment and topology amplification at <https://github.com/SINTEF-9012/ozepy>
- Runtime amplification at<https://github.com/brice-morin/dracarys>
- Contacts
	- Anatoly Vasilevskiy ([anatoly.vasilevskiy@sintef.no](mailto:anatoly.vasilevskiy@sintef.no))
	- Brice Morin ([brice.morin@sintef.no\)](mailto:brice.morin@sintef.no)
	- Hui Song [\(hui.song@sintef.no\)](mailto:hui.song@sintef.no)

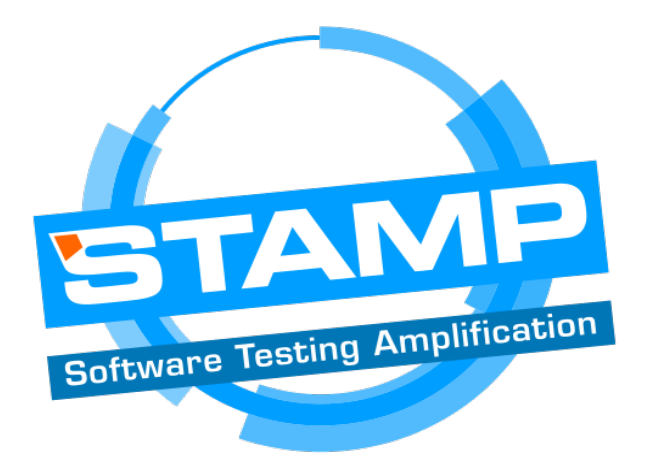

(O) SINTEF

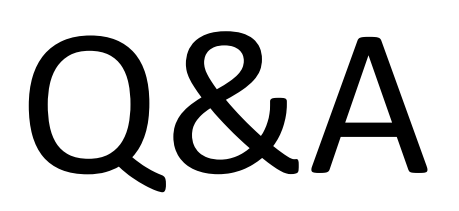

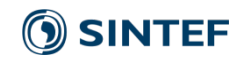